## 2015 New Release[d Microsoft 70-516 Dumps Verison Free Use](http://www.juniperdumps.com/?p=1896) in Braindump2go (51-60)

## **MICROSOFT NEWS: 70-516 Exam Questions has been Updated Today! Get Latest 70-516 VCE and 70-516PDF Instantly! Welcome to Download the Newest Braindump2go 70-516 VCE&70-516 PDF Dumps:**

http://www.braindump2go.com/70-516.html (286 Q&As) Are You Interested in Successfully Completing the Microsoft 70-516 Certification Then Start to Earning Salary? Braindump2go has Leading Edge Developed Microsoft Exam Questions that will Ensure You Pass this 70-516 Certification! Braindump2go Delivers you the Most Accurate, Current and Latest Updated 70-516 Certification Exam Questions Availabe with a 100% Money Back Guarantee Promise! Exam Code: 70-516Exam Name: TS: Accessing Data with Microsoft .NET Framework 4Certification Provider: MicrosoftCorresponding Certifications: MCPD, MCPD: Web Developer 4, MCPD: Windows Developer 4, MCTS, MCTS: Microsoft .NET Framework 4, Data Access70-516 Dumps,70-516 Dumps PDF,70-516 Exam PDF,70-516 Book,70-516 Study Guide,70-516 eBook,70-516 eBook PDF,70-516 Exam Questions,70-516 Training Kit,70-516 PDF,70-516 Microsoft Exam,70-516 VCE,70-516 Braindump,70-516 Braindumps PDF,70-516 Braindumps Free,70-516 Practice Test,70-516 Practice Exam,70-516 Preparation,70-516 Preparation Materials,70-516 Practice Questions<br> **Practice Questions**<br> **Practice Questions**<br> **Practice Questions**<br> **Practice Questions**<br> **Practice A: 70-516** 

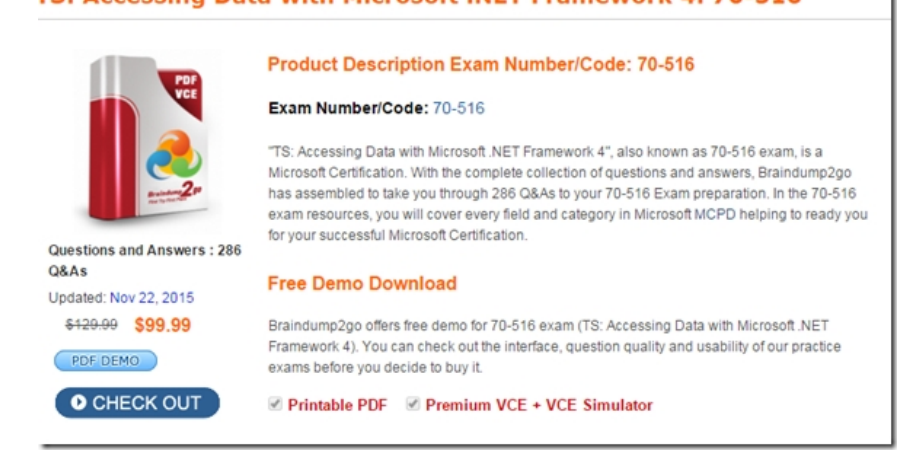

 QUESTION 51You use Microsoft Visual Studio 2010 and Microsoft .NET Framework 4.0 to create a Windows Communication Foundation (WCF) Data Services service. WCF Data Services uses an authentication scheme that requires an HTTP request that has the following header format:GET /Odata.svc/Products(1)Authorization: WRAP access\_token=?123456789?The application includes the following code. (Line numbers are included for reference only.)01 public class program02 {03 Public void GetProducts()04 {05 var proxy = new MyDataServiceContext("...");06 ...07 }08 }You need to ensure that the correct authentication header is present when requests are made by using MyDataServiceContext.What should you do? A. Insert the following code segmen at line 06: Proxy.Credentials = new NetworkCredential(?WRAP access\_token?, ?123456789?);B. Insert the following code segment at line 06:Proxy.Credentials = new NetworkCredential(?Authorization?, ?WRAP access token=?123456789???);C. Insert the following code segmen at line 06:Proxy.SendingRequest += new EventHandler<SendingRequestEventArgs>(proxy\_SendingRequest);Insert the following code segmen at line 09:void proxy\_SendingRequest(object sender, SendingRequestEventArgs e){ e.RequestsHeaders.Add(?WRAP access\_token?, ?123456789?);}D. Insert the following code segment at line 06: Proxy.SendingRequest += new EventHandler<SendingRequestEventArgs>(proxy\_SendingRequest);Insert the following code segment at line 09:void proxy\_SendingRequest(object sender, SendingRequestEventArgs e){RequestsHeaders.Add(?Authorization?, ?WRAP access\_token?, ?123456789?);} Answer: D QUESTION 52You use Microsoft Visual Studio 2010 and Microsoft .NET Framework 4.0 to create a Windows Communication Foundation (WCF) Data Services service. The solution contains the projects shown in the following table.The WCF data service exposes an Entity Framework model. You need to Access the service by using a WCF Data Services client. What should you do in the Application. Client Project? A. Add a referance to the Application. Model Project.B. Add a referance to the Application.Service Project.C. Add a service reference that uses the URL of the WCF data service.D. Add a web reference that uses the URL of the WCF data service. Answer: C QUESTION 53You use Microsoft Visual Studio 2010 and Microsoft .NET Framework 4.0 to create an application. The application contains the following XML document: <bib><book title="TCP/IP Illusrated" year="1994"><author>Author1</author></book><book title="Programming in UNIX"

year="1992"><author>Author1</author><author>Author2</author>Author3</author></book><br/>>book title="Data on the web" year="2000"><author>Author4</author>Author>Author3</author></book></bib>You add the following code fragment. (Line numbers are included for reference only.)01 public IEnumerable<XElement> GetBooks(string xml)02 {03 XDocument doc = XDocument.Parse(xml);04 ...05 }You need to return a list of book XML element that are authored by Author1. Which code segment should you insert at line 04? A. return doc.Element("bib").Elements().SelectMany(el => el.Elements().Where(e2 => e2.Equals(new XElement("author", "Author1"))));B. return doc.Element("bib").Elements().SelectMany(el => el.Elements() .Where( $e^2 \Rightarrow$  (string) $e^2 \equiv$  "Author1"));C. return doc.Elements("bib").Elements().Where( $e^1 \Rightarrow e^1$ .Elements().Any( $e^2 \Rightarrow$  $(\text{string})e2 = \text{"Author1"}$ );D. return doc.Elements("bib").Elements().Where(e1 => e1.Elements().Any(e2 => e2.Equals(new XElement("author", "Author1")))); Answer: C QUESTION 54You use Microsoft Visual Studio 2010 and Microsoft .NET Framework 4.0 to create an application. The application connects to a Microsoft SQL Server 2008 database. You add the following store procedure to the database.CREATE PROCEDURE GetProductsASBEGINSELECT ProductID, Name, Price, CostFROM ProductENDYou create a SqlDataAdapter named adapter to execute the stored procedure. You need to fill a DataTable instance with the first 10 rows of the result set. What are two possible code segments that you can use to achieve the goal? A. DataSet ds = new DataSet();adapter.Fill(ds, 0, 10, "Product");B. DataSet ds = new DataSet();DataTable dt = ds.Tables.Add("Product"); adapter.Fill $(0, 10, dt)$ ;C. DataSet ds = new DataSet();DataTable dt = ds.Tables.Add("Product"); dt.ExtendedProperties["RowCount"] = 10;dt.ExtendedProperties["RowIndex"] = 0;adapter.Fill(dt);D. DataSet ds = new DataSet(); ds.ExtendedProperties["RowCount"] = 10;ds.ExtendedProperties["RowIndex"] = 0;adapter.Fill(ds); Answer: ABExplanation: Fill(Int32, Int32, DataTable()) Adds or refreshes rows in a DataTable to match those in the data source starting at the specified record and retrieving up to the specified maximum number of records. (Inherited from DbDataAdapter.) Fill(DataSet, Int32, Int32, String) Adds or refreshes rows in a specified range in the DataSet to match those in the data source using the DataSet and DataTable names. (Inherited from DbDataAdapter.)SqlDataAdapter Class( http://msdn.microsoft.com/en-us/library/system.data.sqlclient.sqldataadapter.aspx)DataTable.ExtendedProperties Gets the collection of customized user information. QUESTION 55You use Microsoft Visual Studio 2010 and Microsoft .NET Framework 4.0 to create an application. The application retreives data from Microsoft SQL Server 2008 database named AdventureWorks. The AdventureWorks.dbo.ProductDetails table contains a column names ProductImages that uses a varbinary(max) data type.You write [the following code segment. \(Line numbers are included for reference only.\)01 Sql](http://msdn.microsoft.com/en-us/library/system.data.sqlclient.sqldataadapter.aspx))DataReader reader = command.ExecureReader(--empty phrase here --);02 while(reader.Read())03 {04 pubID = reader.GetString(0);05 stream = new FileStream(...);06 writer = new BinaryWriter(stream);07 startIndex = 0;08 retval = reader.GetBytes(1, startIndex, outByte, 0, bufferSize);09 while(retval == bufferSize)10 {11 ...12 }13 writer.Write(outbyte, 0, (int)retval-1);14 writer.Flush();15 writer.Close();16 stream.Close();17 }You need to ensure that the code supports streaming data from the ProductImages column. Which code segment should you insert at the empty phrase in line 01? A. CommandBehavior.DefaultB. CommandBehavior.KeyInfoC. CommandBehavior.SingleResultD. CommandBehavior.SequentialAccess Answer: D Explanation:DefaultThe query may return multiple result sets. Execution of the query may affect the database state.Default sets no CommandBehavior flags, so calling ExecuteReader(CommandBehavior.Default)is functionally equivalent to calling ExecuteReader(). KeyInfo The query returns column and primary key information. When KeyInfo is used for command execution, the provider will append extra columns to the result set for existing primary key and timestamp columns.SingleResult The query returns a single result set. SequentialAccess Provides a way for the DataReader to handle rows that contain columns with large binary values.Rather than loading the entire row, SequentialAccess enables the DataReader to load data as a stream.You can then use the GetBytes or GetChars method to specify a byte location to start the read operation, and a limited buffer size for the data being returned.CommandBehavior Enumeration(http://msdn.microsoft.com/en-us/library/system.data.commandbehavior.aspx) QUESTION 56You use Microsoft Visual Studio 2010 and Microsoft .NET Framework 4.0 to develop an application that connects to a Microsoft SQL Server 2008 database. The application performs a database query within a transaction.You need to ensure that the application can read data that has not yet beed commited by other transactions.Which IsolationLevel should you use? A. ReadUncommittedB. ReadCommittedC. Rep[eatableReadD. Unspecified Answer: AExplanation:Unspecified A different](http://msdn.microsoft.com/en-us/library/system.data.commandbehavior.aspx)) isolation level than the one specified is being used, but the level cannot be determined.When using OdbcTransaction, if you do not set IsolationLevel or you set IsolationLevel to Unspecified, the transaction executes according to the isolation level that is determined by the driver that is being used.Chaos The pending changes from more highly isolated transactions cannot be overwritten. ReadUncommitted A dirty read is possible, meaning that no shared locks are issued and no exclusive locks are honored. ReadCommitted Shared locks are held while the data is being read to avoid dirty reads, but the data can be changed before the end of the transaction, resulting in non-repeatable reads or phantom data.RepeatableRead Locks are placed on all data that is used in a

query, preventing other users f[rom updating the data.Prevents non-repeatable reads but phantom rows](http://www.juniperdumps.com/?p=1896) are still possible. Serializable A range lock is placed on the DataSet, preventing other users from updating or inserting rows into the dataset until the transaction is complete. Snapshot Reduces blocking by storing a version of data that one application can read while another is modifying the same data.Indicates that from one transaction you cannot see changes made in other transactions, even if you requery.IsolationLevel Enumeration(http://msdn.microsoft.com/en-us/library/system.data.isolationlevel.aspx)Isolation Levels in Database Engine( http://msdn.microsoft.com/en-us/library/ms189122.aspx)SET TRANSACTION ISOLATION LEVEL (Transact-SQL)( http://msdn.microsoft.com/ru-ru/library/ms173763.aspx) QUESTION 57You use Microsoft Visual Studio 2010 and Microsoft .NET Framework 4.0 to develop an application that connects to a Microsoft SQL Server 2008 database. The application includes a SqlConnectio[n named conn and a SqlCommand named cmd.You need to create a trans](http://msdn.microsoft.com/en-us/library/system.data.isolationlevel.aspx))action so that database changes will be reverted in the event that an exception is thrown. Which code segment should you use? A. var transaction  $=$ [conn.BeginTransaction\(\);cmd.Transaction = transaction;t](http://msdn.microsoft.com/ru-ru/library/ms173763.aspx))ry{ ... transaction.Commit();}catch{ transaction.Rollback();}B. var transaction = conn.BeginTransaction();cmd.Transaction = transaction;try{ ... transaction.Commit();}catch{ transaction.Dispose();} C. var transaction = conn.BeginTransaction();cmd.Transaction = transaction;try{ ...}catch{ transaction.Commit();}D. var transaction = conn.BeginTransaction();cmd.Transaction = transaction;try{ ... transaction.Rollback();}catch{ transaction.Dispose();} Answer: A QUESTION 58You use Microsoft Visual Studio 2010 and Microsoft .NET Framework 4.0 to create an application. You create a stored procedure to insert a new record in the Categories table according to following code segment.CREATE PROCEDURE dbo.InsertCategory @CategoryName navrchar(15), @Identity int OUTAS INSERT INTO Categories(CategoryName) VALUES (@CategoryName) SET @Identity = SCOPE\_IDENTITY() RETURN @@ROWCOUNT You add the following code fragment. (Line numbers are included for reference only.)01 private static void ReturnIdentity(string connectionString)02 {03 using(SqlConnection connection = new SqlConnection(connectionString))04 {05 SqlDataAdpater adapter = new SqlDataAdapter("SELECT CategoryID, CategoryName FROM dbo.Categories", connection);06 adapter.InsertCommand = new SqlCommand("InsertCategory", connection);07 adapter.InsertCommand.CommandType = CommandType.StoredProcedure;08 SqlParameter rowcountParameter = adapter.InsertCommand.Parameters.Add("@RowCount", SqlDbType.Int);09 ...10 adapter.InsertCommand.Parameters.Add("@CategoryName", SqlDbType.NChar, 15, "CategoryName");11 SqlParameter identityParameter = adapter.InsertCommand.Parameters.Add("@Identity", SqlDbType.Int, 0, "CategoryID");12 ...13 DataTable categories = new DataTable();14 adapter.Fill(categories);15 DataRow ctegoryRow = categories.NewRow();16 categoryRow["CategoryName"] = "New beverages";17 categories.Rows.Add(categoryRow);18 adapter.Update(categories); 19 Int32 rowCount = (Int32)adapter.InsertCommand.Parameters["@RowCount"].Value;20 }21 }Which code elements needs to be added in the empty lines? A. Insert the following code segment at line 09:rowcountParameter.Direction = ParameterDirection.ReturnValue;Insert the following code segment at line 12:identityParameter.Direction = ParameterDirection.ReturnValue;B. Insert the following code segment at line 09:rowcountParameter.Direction = ParameterDirection.Output;Insert the following code segment at line 12:identityParameter.Direction = ParameterDirection.Output;C.

 Insert the following code segment at line 09:rowcountParameter.Direction = ParameterDirection.ReturnValue;Insert the following code segment at line 12:identityParameter.Direction = ParameterDirection.Output;D. Insert the following code segment at line 09: rowcountParameter.Direction = ParameterDirection.Output;Insert the following code segment at line 12:identityParameter.Direction = ParameterDirection.ReturnValue; Answer: C QUESTION 59You use Microsoft Visual Studio 2010 and Microsoft .NET Framework 4.0 to develop an application that uses the EntityFramework. The application has an entity named Person. A Person instance named person1 and an ObjectContext instance named model exist.You need to delete the person1 instance. Which code segment should you use? A. model.DeleteObject(person1);model.SaveChanges();B. model.Detach(person1); model.SaveChanges();C. model.ExecuteStoreCommand("Delete", new []{new ObjectParameter("Person", person1)}; model.SaveChanges();D. model.ExecuteStoreCommand("Detach", new []{new ObjectParameter("Person", person1)}; model.SaveChanges(); Answer: AExplanation:ObjectContext.DeleteObject Marks an object for deletion from the ObjectStateManager. The object is deleted in the data source when the SaveChanges method is called. ObjectContext.ExecuteStoreCommand Method executes an arbitrary command directly against the data source using the existing connection. QUESTION 60You use Microsoft Visual Studio 2010 and Microsoft .NET Framework 4.0 to develop an application that connects to a MS SQL server 2008 database by User Authentication. The application contains the following connection string: SERVER=DBSERVER-01; DATABASE=pubs; uid=sa; pwd=secret;You need to ensure that the password value in the connection string property of a SqlConnection object does not exist after is called.What should you add to the connection string? A. Persist Security Info = TrueB. Trusted\_Connection = TrueC. Persist Security Info = FalseD. Trusted\_Connection = False Answer: C Explanation:The Persist Security Info property specifies whether the data source can persist sensitive authentication information

such as a password.Persist Sec[urity Info Property\(http://msdn.microsoft.com/en-us/library/aa214039\(v](http://www.juniperdumps.com/?p=1896)=sql.80).aspx) Braindump2go Promises All our customers: 100% All Exams Pass Or Full Money Back! Our experts have complied the fail proof 70-516 Exam content to help all candidates pass your 70-516 certification exam easily in the first attempt and score the top possible grades too.Do you want to sucess? Come to Brain[dump2go and our experts team will tell you what you need to do! 7](http://msdn.microsoft.com/en-us/library/aa214039(v=sql.80).aspx)0-516 Exam Dumps Full Version Download: TS: Accessing Data with Microsoft .NET Framework 4: 70-516

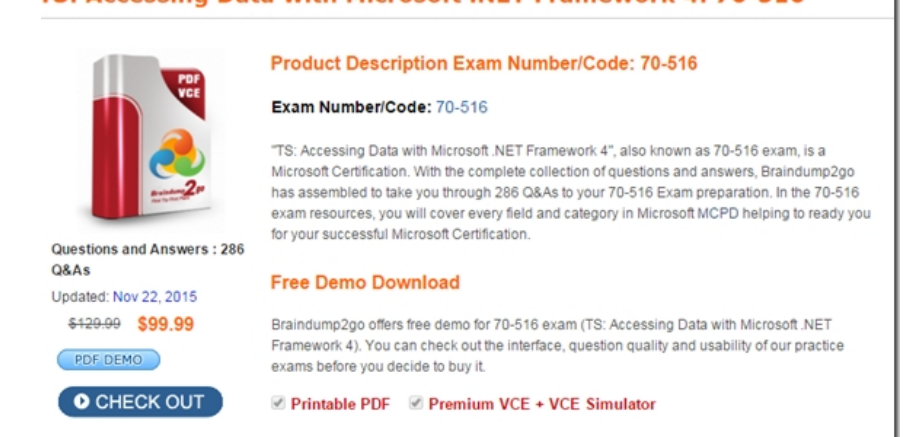

FREE DOWNLOAD: NEW UPDATED 70-516 PDF Dumps & 70-516 VCE Dumps from Braindump2go: http://www.braindump2go.com/70-516.html (286 Q&A)